## The University of Texas experience with µClinux, the TCM-BF537, and  $C++$ Jahshan Bhatti

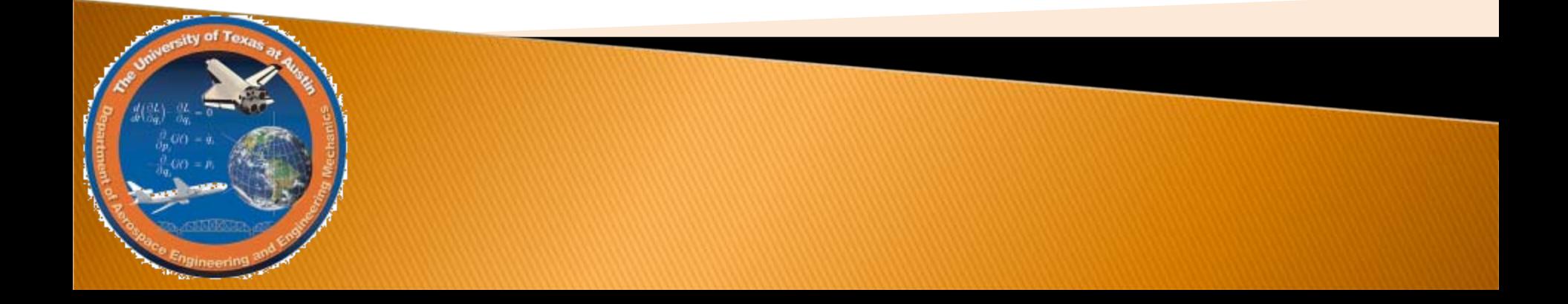

### Motivation

 $\triangleright$  Because of the diverse requirements of the UT satellite projects, a general purpose flight software running on a mature, reliable operating system was needed.

# What is µClinux?

- Originally a fork of the Linux kernel to run on microcontrollers without a memory management unit (MMU).
- Major parts were integrated with main line Linux kernel for a number of processor architectures since version 2.5.46.
- Now a Linux distribution called uClinux-dist which contains a customized build system for the Linux kernel, various patches, and a large collection of userspace applications.

# Why use µClinux?

- Programmers can focus on developing actual satellite software without worrying too much on hardware implementation/differences, leading to portable code.
	- Supports many peripheral devices like cameras, memory, bus drivers, etc. out of the box
	- Easily extensible through kernel modules or userspace code.
	- Allows flexibility with hardware requirements and choices.

## What is the TCM-BF537?

- $\blacktriangleright$  A module developed by Bluetechnix aka Tinyboards that contains
	- the Blackfin BF537, a powerful processor (500MHz) developed by Analog Devices
	- 32 MB of SDRAM
	- 8 MB of Flash ROM
- $\blacktriangleright$  Can connect to many peripheral devices over common buses like UART, SPORT, I 2C, SPI, etc
- ` Blackfin processor fully supported by μClinux.
- **Not limited to TCM-BF537**

### What is the TCM-BF537?

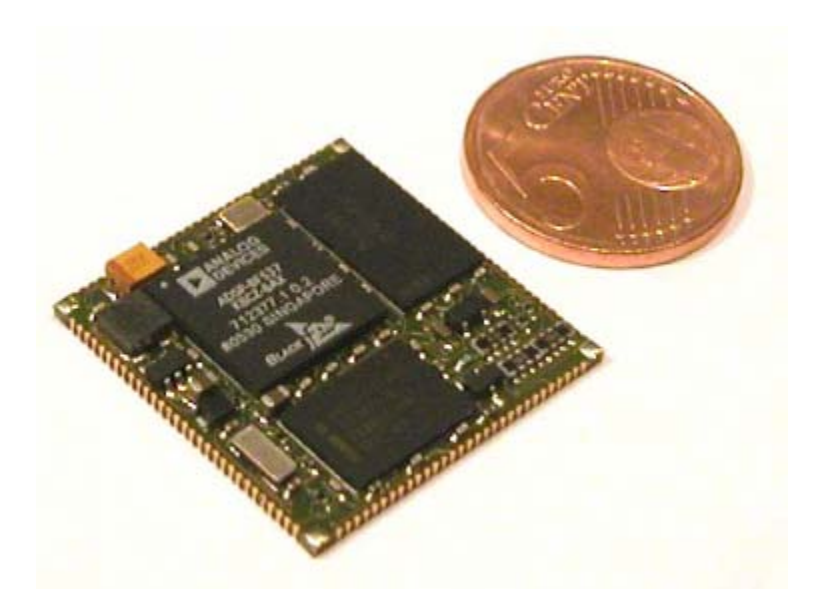

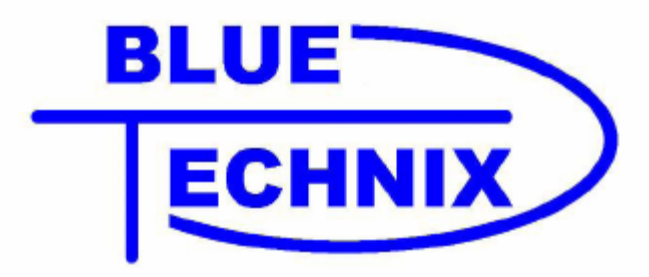

#### TCM-BF537 Functional Specification

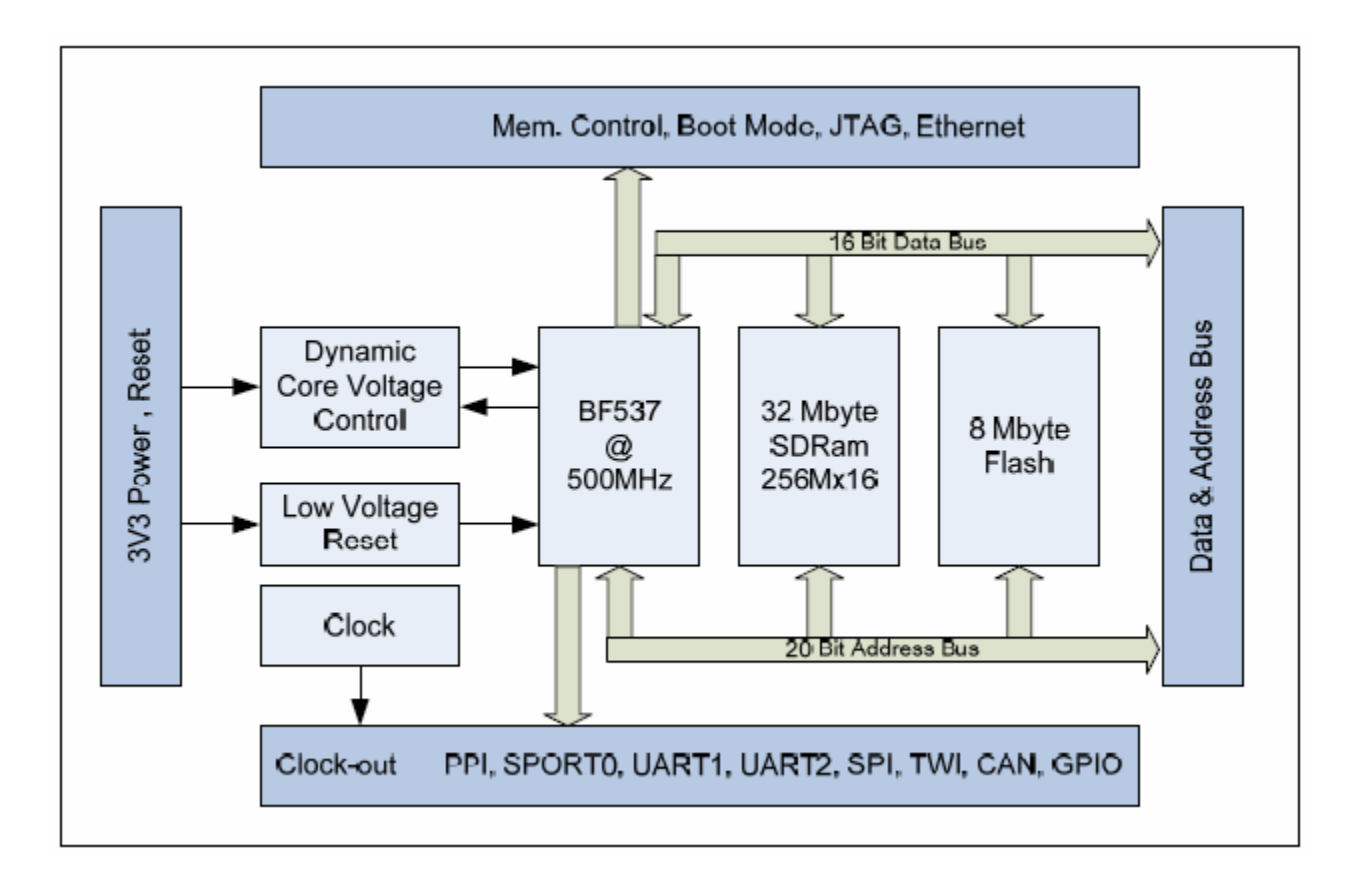

## Example  $1:1^2C$

- The Blackfin has a two-wire interface (TWI) that can be used to drive an I<sup>2</sup>C bus.
- $\mu$ Clinux has a driver that implements an I<sup>2</sup>C controller and the SMBus protocol using the Blackfin's TWI or by bit-banging two GPIO pins.
- Separate drivers are written that use the I<sup>2</sup>C HAL to communicate with a specific device.
- The University of Texas has implemented a highlevel C++ userspace driver for the ClydeSpace powerboard and the KatySat radio.

## Example 2: Serial

- $\blacktriangleright$  Like with I<sup>2</sup>C, Linux has a HAL for serial-like devices.
- $\blacktriangleright$  The µClinux drivers for the Blackfin's UART and SPORT ports are implemented as teletype (tty) devices.
- **The Dragon GPS and KatySat radio drivers simply** use the Linux tty interface to read/write bytes and set the baud rate of the line.
- $\blacktriangleright$  Once again, the software interface is the same even if you are on an x86 PC or a Motorola processor.

# Downsides of µClinux

- $\blacktriangleright$  higher memory consumption
- **Periodividal in the relatively longer boot time**
- **higher interrupt latency by default** (preventing real-time operation)
	- does not hinder most CubeSat missions even in navigation and control operations as lag times are usually large.

### $C++$

- $\triangleright$  C++ promotes writing modular, maintainable code with simplified interfaces.
- ` Benefits of object oriented language include abstraction, encapsulation, inheritance, and polymorphism.
- $\blacktriangleright$  Applying object oriented principles with C is possible (like in Linux), but not intuitive.

# **Blackbird**

- ▶ The University of Texas's attempt to create reusable and extensible satellite software for nano- and pico-satellites.
- $\triangleright$  Written in C++ and assumes a Linux runtime environment.
- ` Currently runs on a Bluetechnix TCM-BF537 core module loaded with μClinux.

## **Blackbird Components**

- A ModeManager implements typical flow control based on the return values of the currently running Mode (i.e. the Transition).
- A Mode turns on and off independent Activities.
- An Activity implements different subsystem algorithms and interacts with Devices.
- A Device provides an interface for Activities and implements it by using Linux device drivers and other hardware abstraction features.

### **Blackbird State Machine**

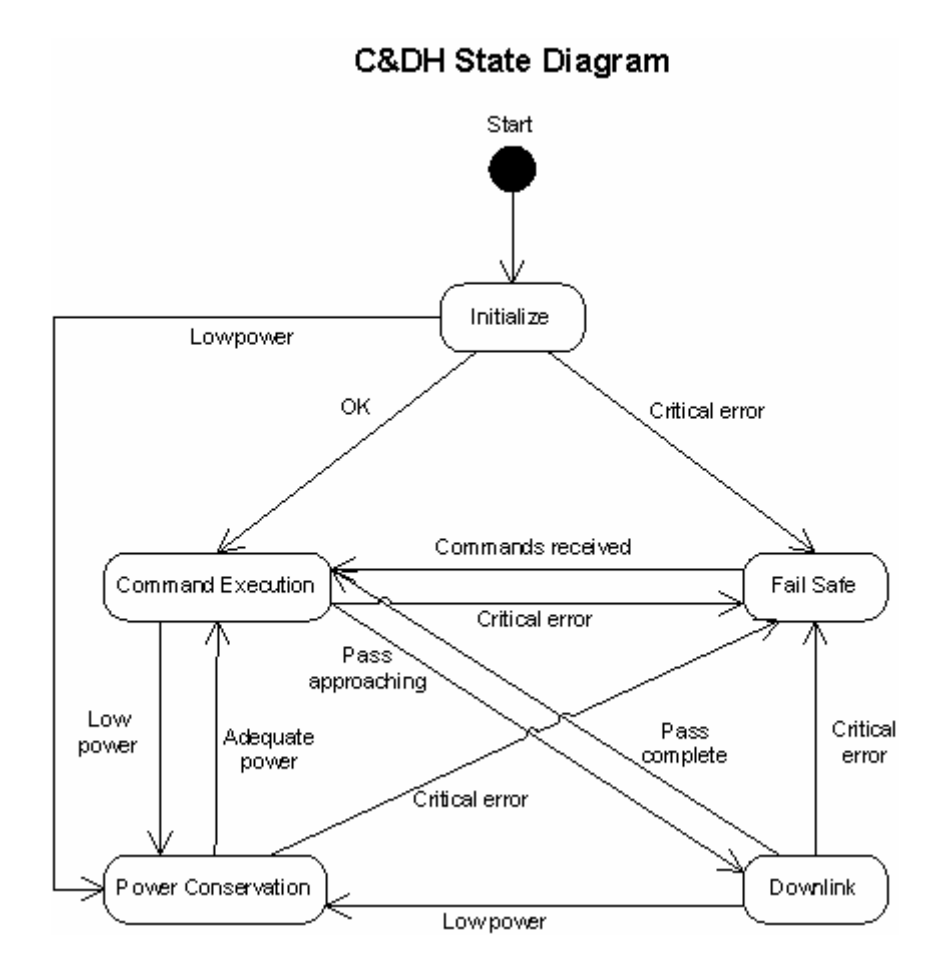

## **POSIX Threads**

- **Allows Blackbird's Activity classes to run in an** independent matter, but still interact closely with Modes via signals.
- $\blacktriangleright$  Implementing multitasking in a singlethreaded system can become tedious and non-intuitive.
- $\blacktriangleright$  However, introduces new problems with mutexes, deadlocks, and race conditions.

#### Update on UT satellite programs

#### **EASTRAC**

- Manifested to launch December 2009
- ▶ Texas 2-Step
	- Post CDR phase

#### ` PARADIGM

- Manifested to launch April 2009 (STS-127)
- Currently undergoing ETU development/testing
- First satellite to use Blackbird

### **Resources and Questions**

- ` [http://blackfin.uclinux.org](http://blackfin.uclinux.org/)
- ` [http://docs.blackfin.uclinux.org](http://docs.blackfin.uclinux.org/)
- ` [http://vulcan.ae.utexas.edu](http://vulcan.ae.utexas.edu/)